# **Die Senatorin für Klimaschutz, Umwelt, Mobilität, Stadtentwicklung und Wohnungsbau**

<sup>1</sup> **Freie Hansestadt Bremen**

*Die Senatorin für Klimaschutz, Umwelt, Mobilität, Stadtentwicklung und Wohnungsbau Contrescarpe 72 28195 Bremen*

Einladung Forum 2

Auskunft erteilt Claudia Schulze

Dienstgebäude: Contrescarpe 72 Zimmer S 7.21

Tel. +49 421 3 61-1 58 99 Fax +49 421 4 96-1 58 99

E-Mail claudia.schulze@bau.bremen.de Datum und Zeichen

Ihres Schreibens

Bremen, 08.04.2022

## **Einladung zur Zwischenpräsentation: Zukunft Rennbahngelände – Natur und Freizeit im Bremer Osten!**

Sehr geehrte Damen und Herren,

wir laden Sie herzlich ein zur Zwischenpräsentation **am 21.April 2022.** Der öffentliche Dialog findet als **Videokonferenz von 16:30 Uhr bis 20:00 Uhr** statt. Leider muss aufgrund der hohen Inzidenzen auch dieses Forum digital durchgeführt werden – es wird jedoch die Möglichkeit des direkten Dialogs mit den Planungsbüros geben!

Bitte wählen Sie sich in Ruhe rechtzeitig ein, gerne schon ab 16:15 Uhr, um gemeinsam ab 16:30 Uhr starten zu können. Die Moderation erfolgt durch Simone Neddermann (PLANKOM) und Klaus Selle (NetzwerkStadt).

Geben Sie diese Einladung gerne an Interessierte in Ihrem Netzwerk weiter. Informationen zum Verfahren wie den Auszug aus der Aufgabenstellung (wie Sie den Planungsbüros zur Verfügung gestellt wurde) sowie die Besetzung der Jury finden Interessierte auf der Website [https://www.bauum](https://www.bauumwelt.bremen.de/stadtentwicklung/aktuelles/rennbahn-bremen-71338)[welt.bremen.de/stadtentwicklung/aktuelles/rennbahn-bremen-71338](https://www.bauumwelt.bremen.de/stadtentwicklung/aktuelles/rennbahn-bremen-71338)

Informationen für die Einwahl in die Videokonferenz finden Sie unten in der Einladung.

### **Agenda:**

- 16:15 Einwählen zum öffentlichen Dialog (Einwahllink siehe unten)
- 16:30 Begrüßung und Einführung Vorstellung des Werkstattverfahrens: Wo stehen wir und wo geht es hin?

Die Planungsbüros stellen den Zwischenstand ihrer Entwürfe vor

- West 8, Rotterdam
- RMP Stephan Lenzen Landschaftsarchitekten, Bonn
- nsp landschaftsarchitekten stadtplaner PartGmbB, Hannover mit cityförster architecture + urbanism, Hannover

- Seite 1 von 2 -

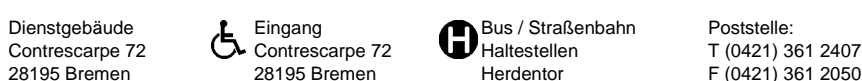

Herdentor  $\overline{P(0421)}$  361 2050 Hochgarage Herdentor E-Mail office@bau.bremen.de

Hochgarage Am Hauptbahnhof

Internet: https://bauumwelt.bremen.de Die Datenverarbeitung der personenbezogenen Daten entspricht den gesetzlichen Vorgaben. Weitere Informationen finden Sie hier: https://bauumwelt.bremen.de/info/dsgvo-kontakt **Dienstleistungen und Informationen der Verwaltung unter Tel: (0421) 361-0, www.transparenz.bremen.de, www.service.bremen.de**

- 18:00 Pause
	- Vorstellung der Ergebnisse der Jugendbeteiligung

Dialog mit den Büroteams: Fragen und Rückmeldungen der Teilnehmenden in Gruppenarbeit

Eindrücke aus dem Dialog der Büros mit den Teilnehmenden im Plenum

Ausblick auf das weitere Verfahren (u.a. Forum 3 am 17.06.202)

19: 45 Dank und Verabschiedung

#### **Hinweise zur Einwahl in die Videokonferenz**

Sie haben 2 Möglichkeiten der Teilnahme:

- **A.** Sie wählen sich in die öffentliche Videokonferenz ein, dann können Sie Ihre Fragen und Anregungen den Planungsbüros direkt mitteilen und im Chat Ihre Anregungen notieren.
- **B.** Sie verfolgen die Veranstaltung im Live-Stream über YouTube. Vielen Dank an Herrn Diehl, der diese Möglichkeit bereitstellt.

#### **A. Teilnahme an der öffentlichen Videokonferenz**

Wir werden das Videokonferenztool von `zoom´ nutzen. Über folgenden **Link** können Sie sich einwählen:

<https://rwth.zoom.us/j/97354280661?pwd=Tmd0cC80MktoSFZVSUYrSXIwT0hUZz09> Meeting-ID: 973 5428 0661 Kenncode: 356974

Sollte im Notfall (Sie können dann nichts sehen, es ist nur eine Option, für den Fall, dass Sie sich einwählen und der Ton funktioniert nicht, dann können Sie Rechner und Telefon parallel nutzen) eine telefonische Einwahl in die Videokonferenz nötig sein, nutzen Sie bitte eine der folgenden Nummern, hier müssen Sie die Meeting-ID über den Ziffernblock eingeben und jeweils als "okay" die Raute-Taste (#) drücken. Evtl. wird eine Angabe wiederholt abgefragt, achten Sie auf die Ansage, ob die Meeting-ID oder das Passwort erfragt wird.

Tel. 069 5050 0952 oder 0695 050 2596 Meeting-ID: 973 5428 0661 Kenncode: 356974

**Zoom-Neulinge** bitte unbedingt die Technikausstattung vorab unter folgendem Link einmal selbst testen: [http://zoom.us/test.](http://zoom.us/test) Bitte nutzen Sie für den Test genau die Computerausstattung/Hardware, die Sie am Veranstaltungstag auch nutzen werden. Hinweise zum **Datenschutz**: Mit Ihrer Einwahl in die Konferenz akzeptieren Sie die Datenschutzrichtlinien von `zoom´ [\(https://www.drop](https://www.dropbox.com/s/e86ophsn7093kta/Hinweise%20zum%20Datenschutz.pdf?dl=0)[box.com/s/e86ophsn7093kta/Hinweise%20zum%20Datenschutz.pdf?dl=0](https://www.dropbox.com/s/e86ophsn7093kta/Hinweise%20zum%20Datenschutz.pdf?dl=0) ). Die Daten werden ausschließlich auf Servern in Europa verarbeitet, es werden die Entwurfspräsentationen der Büros aufgezeichnet und anschließend auf die Website der Stadt Bremen zur Information gestellt – der Rest der Veranstaltungen wird nicht aufgezeichnet.

#### **B. Zugang zum Live-Stream auf VAHReport.de**

Über diesen Link gelangen Sie direkt zum VAHReport Livestream der Veranstaltung: [VAHReport Livestream](https://www.youtube.com/playlist?list=PLTWquBpciJG6xAXqig2MShCOU70Sd5xaE)

Herzliche Grüße und bleiben Sie bitte gesund!

M. Scharfs

Dr. Maike Schaefer Senatorin